## 教師可看到【學期成績】的方式小密技

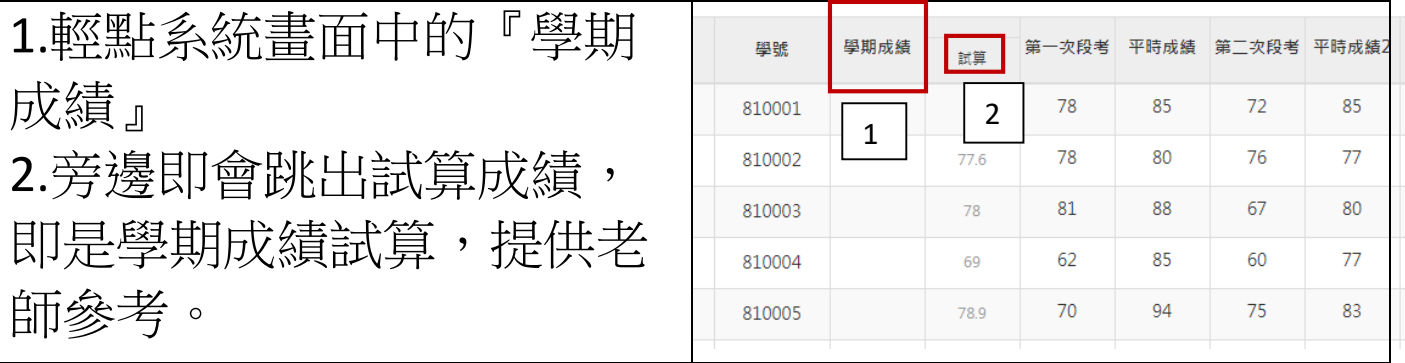